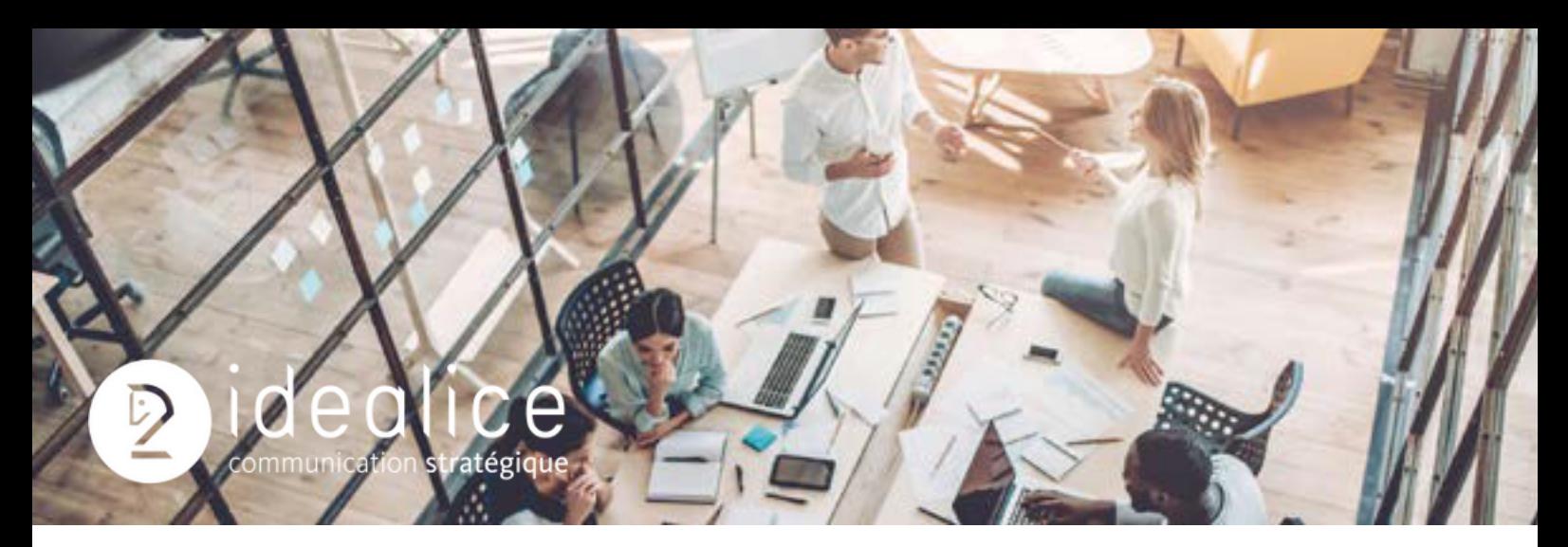

# **Développer sa visibilité en ligne**

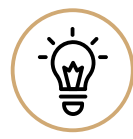

# **OBJECTIFS DE LA FORMATION**

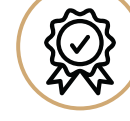

### Créer votre fiche Google My Business.

- Activer la visibilité de votre entreprise sur Google Map.
- Optimiser et animer votre fiche GMB pour la rendre attractive.
- Définir sa ligne éditoriale sur les réseaux sociaux.
- Créer et animer une page Facebook professionnelle.
- Créer et optimiser un profil et une page LinkedIn.
- Diffuser du contenu pour mettre en avant votre expertise et le savoir-faire de votre entreprise.

# **POINTS FORTS**

- Vous êtes formé par un expert de la communication digitale.
- Formation mise à jour régulièrement suivant les
- évolutions technologiques et les usages des réseaux sociaux.
- Vous êtes regroupé selon des sessions par niveau.
- Nous privilégions la pratique lors de ces journées de formation, afin que vous repartiez avec un vrai bagage.
- Formation éligible à un financement par l'OPCO.

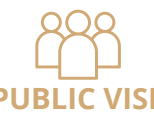

Cette formation est ouverte à tous. Tous secteurs confondus. 8 stagiaires maximum par session.

# **PUBLIC VISÉ DURÉE & LIEU DE LA FORMATION PRÉREQUIS**

2 journées | 14 h Salle Meeting Place à Strasbourg ou au sein de votre entreprise.

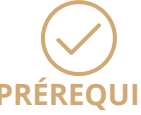

Disposer d'un appareil connecté à internet. Expérience en rédaction (print ou web). Bonne connaissance du Web en général, des outils bureautiques et accès à un ordinateur avec connexion internet.

# **MOYENS PÉDAGOGIQUES COMPÉTENCES ACQUISES**

La pédagogie sera active et participative. Elle sera constituée des apports d'information des formateurs sous forme de support PowerPoint illustrés d'exemples pratiques, de mini-cas d'application, questions- réponses.

Des ateliers de travail pourront être mis en place afin de faciliter les échanges d'expérience et confronter les idées et meilleures pratiques.

Aussi un support de présentation sera remis à l'issu de la formation sous la forme de fichier PDF.

- Piloter et optimiser la fiche Google My Business de entreprise ou point de vente.
- Améliorer votre référencement.
- Créer et optimiser votre fiche Google My Business.
- Gérer l'administration de sa page et des contributeurs sur Facebook.
- Définir les contenus et le process éditorial : ton, rythmes et ciblage.
- Créer et optimiser sa page «entreprise» pour sa visibilité et ses ventes sur LinkedIn.

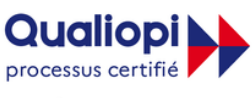

**E REPUBLIQUE FRANÇAISE** La certification a été délivrée au titre de la catégorie action de formation.

# **Programme**

# **GOOGLE MY BUSINESS**

- **1. Présentation de l'interface Google My Business pour votre entreprise**
- **2. Optimiser et savoir mettre à jour sa page Google My Business**
- **3. Quelles photos mettre en ligne ?**
- **4. Utilisation des catégories pour être mieux visible**
- **5. Comment et quel messages, articles, offres ou produit diffuser ?**
- **6. Comment faire des croisements My Business avec son site internet**
- **7. Comment gérer les avis négatifs**
- **8. Comment répondre aux avis positifs**
- **9. Signaler les avis inappropriés**
- **10. Comment chatter avec les clients ?**
- **11. Les règles et consignes relatives à Google My Business**
- **12. Gérer plusieurs fiches à la fois (propriété et administration)**
- **13. Savoir lire les statistiques**

# **MODALITÉS D'ÉVALUATION DES ACQUIS**

L'évaluation des acquis se fait à travers un questionnaire et des exercices de mise en pratique afin de vérifier que les objectifs de formations ont été complétés.

Une attestation de réussite à la formation sera délivrée à l'issue de cette dernière.

Nous aimons les défis alors lancez-vous !

**Ouvert du lundi au vendredi de 8h30 à 12h30 et de 14h à 17h Agence Idealice l 3 Rue Charles Péguy l 67200 Strasbourg Tél : 03 88 30 17 41 l contact@idealice.fr**

Notre agence est centre de formation agréé par l'Etat et enregistré sur Datadock, sous le numéro d'agrément 426 705 40867

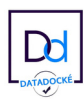

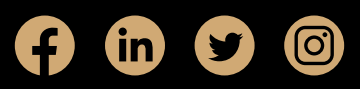

# **Programme**

# **1. FACEBOOK**

### **1.1. Généralités**

- Qu'est-ce que Facebook
- Fil d'actualité
- Utilisation personnelle et professionnelle
- Le profil personnel : principes et fonctionnalités

### **1.2. Créer une page professionnelle**

- Les avantages
- Les étapes de la création
- Maîtriser l'interface d'administration

### **1.3. Animer et administrer sa page Facebook**

Gérer l'administration de sa page et des contributeurs :

Content Management

- Animer sa communauté : Community Management
- Les outils du community manager
- Le Edge Rank : algorithme et explications
- Les différents types de posts
- Promouvoir sa page
- Définir les contenus et le process éditorial : ton, rythmes et ciblage
- Les événements : avantages et mise en place
- Les applications sur les pages Facebook

### **1.4. Les groupes Facebook**

- Utilisations
- Principes

#### **1.5. Dynamiser sa page**

- Développer l'engagement des fans
- Fédérer ses clients
- La gestion des trolls et des avis clients
- Sondages et jeux concours
- Astuces et bonnes pratiques

#### **1.6. Créer des publicités sur Facebook**

- Mettre en place des campagnes publicitaires
- Définir ses indicateurs de performances et établir son budget
- Contrôler ses campagnes : les KPI

### **1.7. Analyses / Statistiques**

- Les statistiques : interfaces et analyses
- Analyser le comportement des visiteurs et des fans > Présentation de l'outils Insight

# **2. INSTAGRAM**

## **2.1. Généralités**

- Pourquoi Instagram et Facebook > Principe de l'application
- Quelques chiffres
- L'interface

### **2.2. Outils et fonctionnalités**

- Prendre et publier une photo
- Positionnement et analyses
- La publicité

# **MODALITÉS D'ÉVALUATION DES ACQUIS**

L'évaluation des acquis se fait à travers un questionnaire et des exercices de mise en pratique afin de vérifier que les objectifs de formations ont été complétés.

Une attestation de réussite à la formation sera délivrée à l'issue de cette dernière.

Notre agence est centre de formation agréé par l'Etat et enregistré sur Datadock, sous le numéro d'agrément 426 705 40867

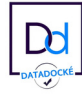

# Nous aimons les défis alors lancez-vous !

**Ouvert du lundi au vendredi de 8h30 à 12h30 et de 14h à 17h Agence Idealice l 3 Rue Charles Péguy l 67200 Strasbourg Tél : 03 88 30 17 41 l contact@idealice.fr**

 $\blacktriangleright$  $\mathbf{in}$ 

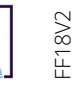

# **Programme**

# **3. LINKEDIN**

#### **3.1. Introduction : pourquoi utiliser LinkedIn ?**

#### **3.2. Compléter son profil personnel pour être trouvé facilement**

- Informations de base et «résumé»
- URL personnalisée
- Expériences
- Informations complémentaires
- Recommandations

## **3.3. Trouver et interagir : les bonnes pratiques pour réseauter**

#### **efficacement**

- Initiation au moteur de recherche avancé
- Chercher une entreprise
- Chercher et contacter une personne pour générer des leads  $\bullet$

#### **3.4. Créer et optimiser sa page «entreprise» pour sa visibilité et ses ventes**

#### **3.5. Publier du contenu engageant pour doper son expertise et sa**

#### **crédibilité**

# **4. Sécuriser sa présence numérique**

- Entrer/choisir un mot de passe sécurisant
- Maîtriser son exposition sur les réseaux sociaux

# **5. Problèmes rencontrés sur les réseaux sociaux**

- Contacter le support du réseau social
- Protéger ses fichiers

# **MODALITÉS D'ÉVALUATION DES ACQUIS**

L'évaluation des acquis se fait à travers un questionnaire et des exercices de mise en pratique afin de vérifier que les objectifs de formations ont été complétés.

Une attestation de réussite à la formation sera délivrée à l'issue de cette dernière.

Notre agence est centre de formation agréé par l'Etat et enregistré sur Datadock, sous le numéro d'agrément 426 705 40867

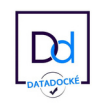

FF18V2

Nous aimons les défis alors lancez-vous !

**Ouvert du lundi au vendredi de 8h30 à 12h30 et de 14h à 17h Agence Idealice l 3 Rue Charles Péguy l 67200 Strasbourg Tél : 03 88 30 17 41 l contact@idealice.fr**

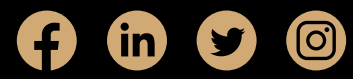